# About This Guide

The guide contains information about the Cisco Broadband Operating System (CBOS) and is intended for system and network administrators. It is intended for use as a reference guide providing commands that manage any Cisco-based network that implements CBOS as its operating system software.

## **Audience**

This guide is intended for system managers, and network administrators. This guide assumes you have a working understanding of networking concepts.

### **Document Organization**

The Cisco Broadband Operating System User's guide is organized into the following chapters and appendixes:

- Chapter 1. Introduction to the Cisco Broadband Operating System (CBOS) introduces the CBOS system and provides a detailed list of all its features. Also included are descriptions on how to use the help system and the CBOS user interface.
- Chapter 2. Using the Command Line Interface consists of all the commands available in the CBOS system. Each command is described on separate pages and formatted similarly to the industry-standard UNIX man page structure.
- Chapter 3. Using the Web Interface describes how to setup and configure the Cisco 675 Router, through a web browser, using the Web Management Interface.
- Appendix A. ADSL Technology Glossary provides a complete listing of all ADSLrelated nomenclature.

# **Document Conventions**

This publication uses the document conventions listed in Table 1, Table 2, and Table 3.

| Convention          | <b>Definition</b>                                                                                                    | <b>Sample</b>                                                |
|---------------------|----------------------------------------------------------------------------------------------------|--------------------------------------------------------------|
| <b>Times bold</b>   | Text body font used any<br>argument, command,<br>keyword, or punctuation<br>that is part of a command<br>that the user enters in text<br>and command<br>environments. | This is similar to the UNIX route<br>command.                |
| Times <i>italic</i> | Text body font used for<br>publication names and for<br>emphasis.                                                                                                    | See the Cisco 6100 Series User Guide for<br>further details. |
| Courier             | Font used for screen<br>displays, prompts, and<br>scripts.                                                                                                    | Are you ready to continue?<br>[Y]                            |
| Courier bold        | Font used to indicate what<br>the user enters in<br>examples of command<br>environments.                                                                              | Login: root<br>Password: <password></password>               |

**Table 1 Font Conventions**

#### **Table 2 Command Syntax Conventions**

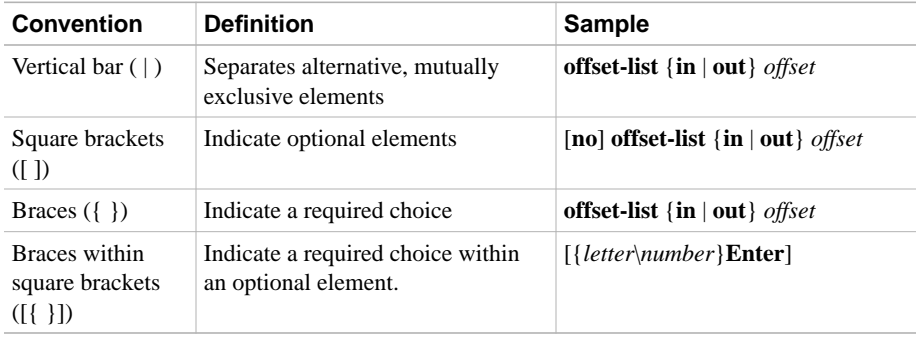

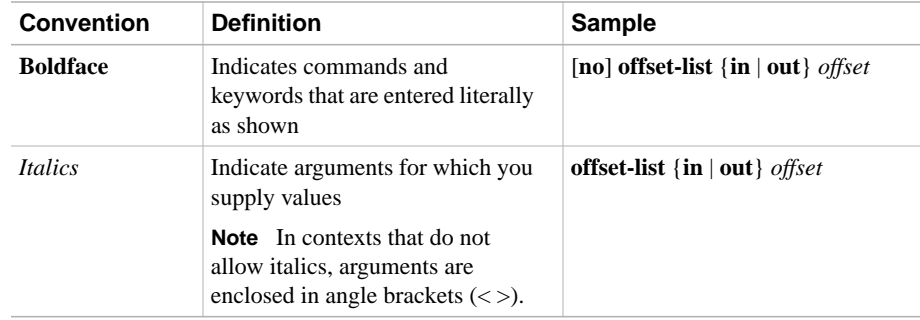

#### **Table 2 Command Syntax Conventions (continued)**

#### **Table 3 Note, Timesaver, Tip, Caution, and Warning Conventions**

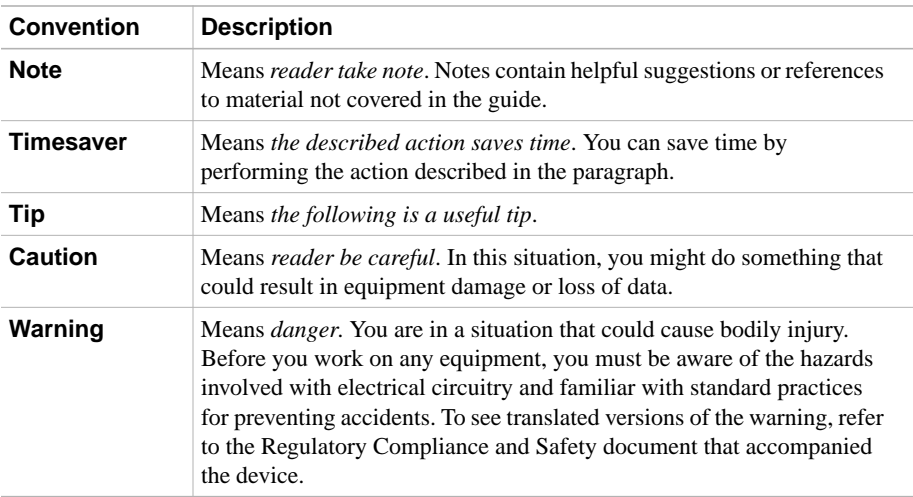

# **Companion Publications**

The following are the companion publications to the *Cisco Broadband Operating System User Guide*.

•*Release Notes for the Cisco Broadband Operating System Release 2.1.0.*

# **Documentation CD-ROM**

Cisco documentation and additional literature are available in a CD-ROM package, which ships with your product. The Documentation CD-ROM, a member of the Cisco Connection Family, is updated monthly. Therefore, it might be more current than printed documentation. To order additional copies of the Documentation CD-ROM, contact your local sales representative or call customer service. The CD-ROM package is available as a single package or as an annual subscription. You can also access Cisco documentation on the World Wide Web at http://www.cisco.com, http://www-china.cisco.com, or http:// www-europe.cisco.com.

If you are reading Cisco product documentation on the World Wide Web, you can submit comments electronically. Click **Feedback** in the toolbar and select **Documentation**. After you complete the form, click **Submit** to send it to Cisco. We appreciate your comments.

### **Cisco Connection Online**

Cisco Connection Online (CCO) is Cisco Systems' primary, real-time support channel. Maintenance customers and partners can self-register on CCO to obtain additional information and services.

Available 24 hours a day, 7 days a week, CCO provides a wealth of standard and valueadded services to Cisco's customers and business partners. CCO services include product information, product documentation, software updates, release notes, technical tips, the Bug Navigator, configuration notes, brochures, descriptions of service offerings, and download access to public and authorized files.

CCO serves a wide variety of users through two interfaces that are updated and enhanced simultaneously: a character-based version and a multimedia version that resides on the World Wide Web (WWW). The character-based CCO supports Zmodem, Kermit, Xmodem, FTP, and Internet e-mail, and it is excellent for quick access to information over lower bandwidths. The WWW version of CCO provides richly formatted documents with photographs, figures, graphics, and video, as well as hyperlinks to related information.

**Note** To view or print any CBOS legacy documentation (material released prior to Release 2.1.0), access the World Wide Web at http://www.netspeed.com/. Click **Technical Support**.

You can access CCO in the following ways:

- WWW: http://www.cisco.com
- WWW: http://www-europe.cisco.com
- WWW: http://www-china.cisco.com
- Telnet: cco.cisco.com
- Modem: From North America, 408 526-8070; from Europe, 33 1 64 46 40 82. Use the following terminal settings: VT100 emulation; databits: 8; parity: none; stop bits: 1; and connection rates up to 28.8 kbps.

For a copy of CCO's Frequently Asked Questions (FAQ), contact cco-help@cisco.com. For additional information, contact cco-team@cisco.com.

**Note** If you are a network administrator and need personal technical assistance with a Cisco product that is under warranty or covered by a maintenance contract, contact Cisco's Technical Assistance Center (TAC) at 800 553-2447, 408 526-7209, or tac@cisco.com. To obtain general information about Cisco Systems, Cisco products, or upgrades, contact 800 553-6387, 408 526-7208, or cs-rep@cisco.com.

**xvi** Cisco Broadband Operating System User Guide